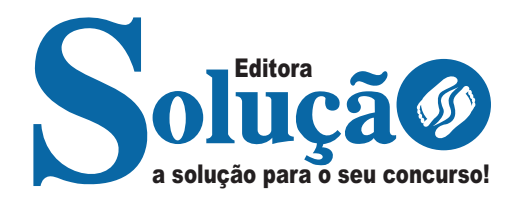

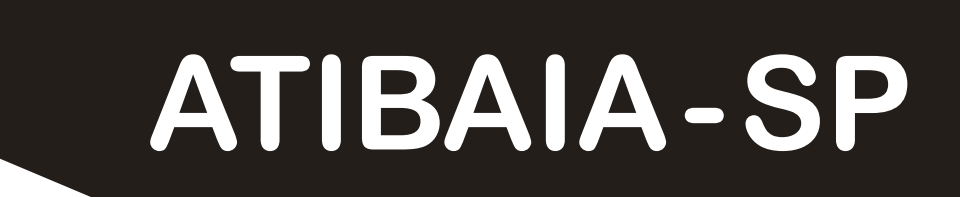

## **PREFEITURA MUNICIPAL DA ESTÂNCIA DE ATIBAIA - SÃO PAULO**

Guarda Civil Municipal- 3º Classe

**EDITAL DO CONCURSO PÚBLICO N° 03/2023**

CÓD: SL-049ST-23 7908433241522

# **Língua Portuguesa**

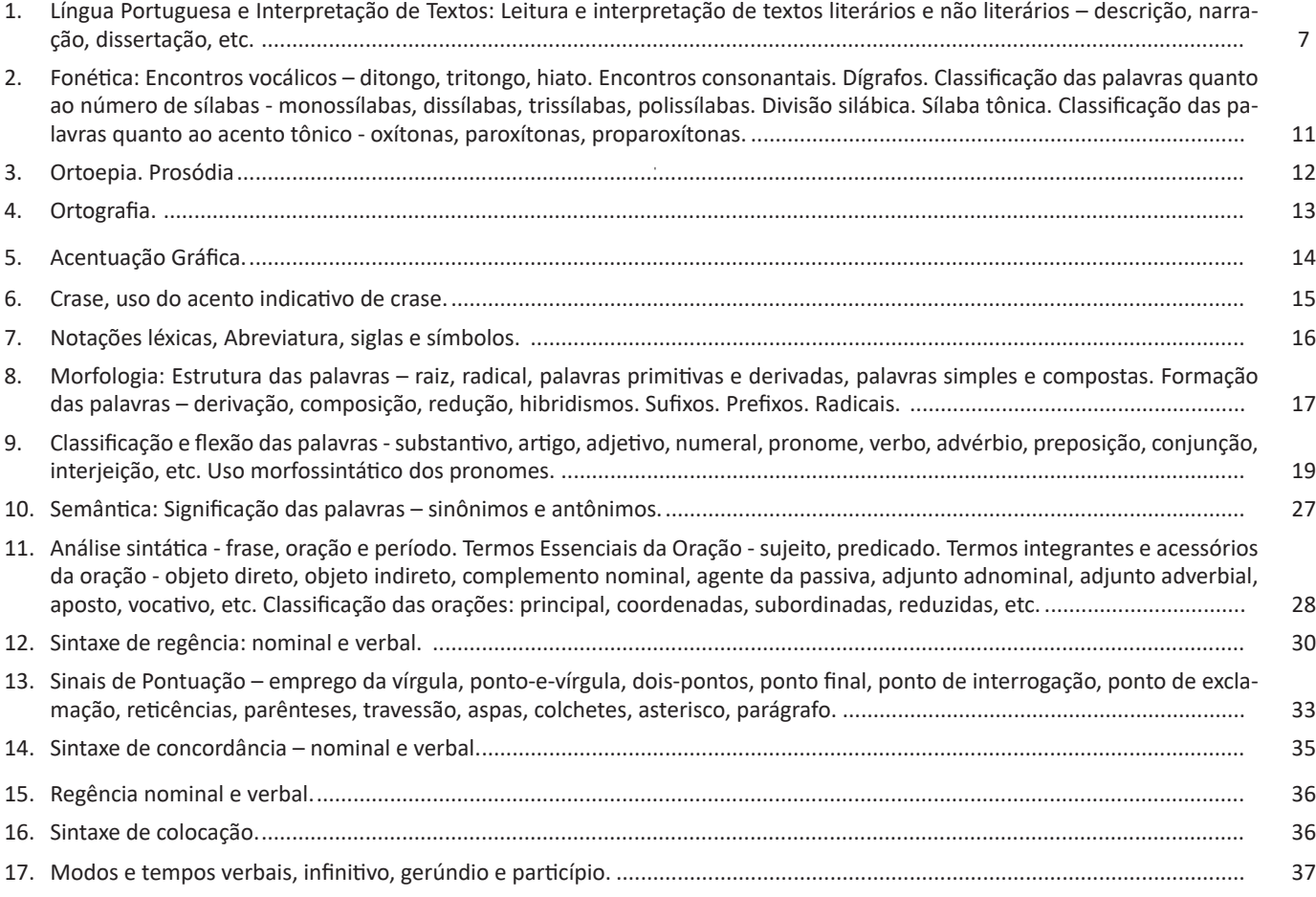

# **Matemática**

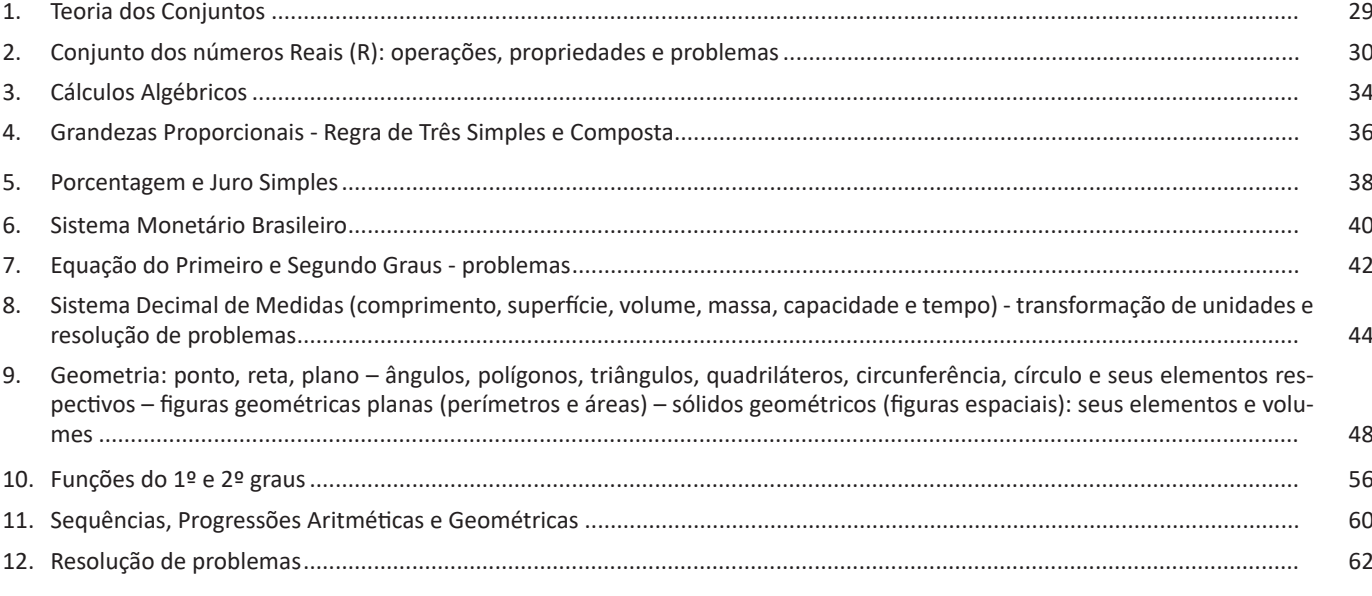

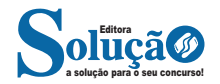

## **Conhecimentos Específicos Guarda Civil Municipal - 3º Classe**

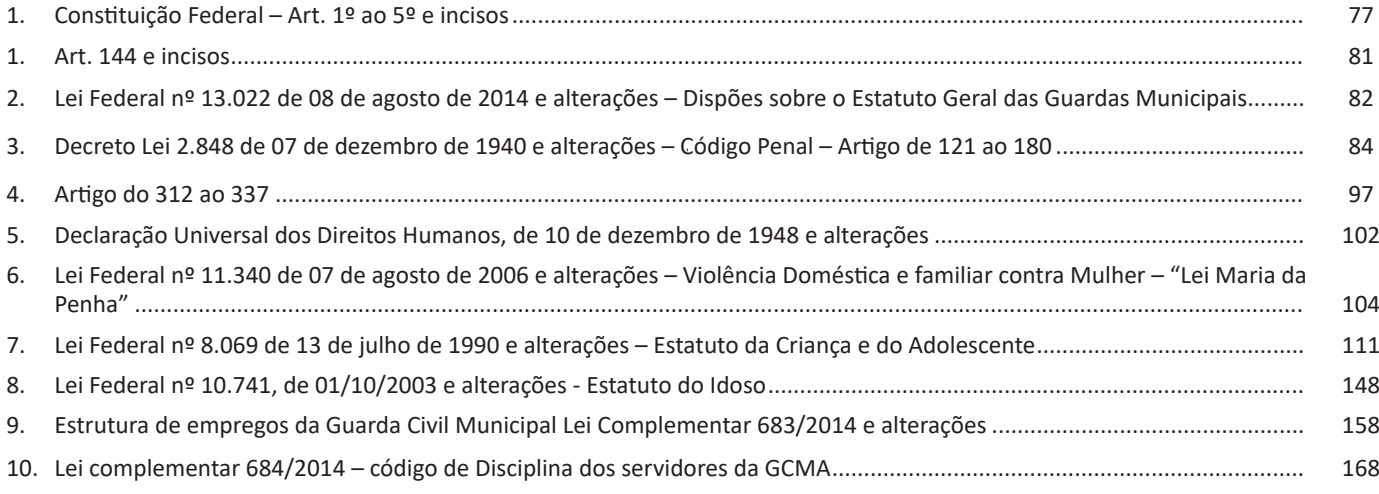

# **Informática**

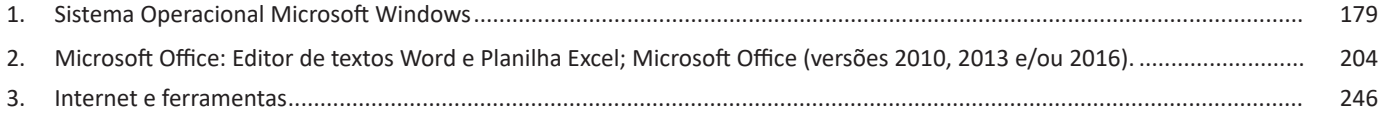

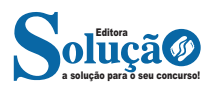

**Entrevista**: texto expositivo e é marcado pela conversa de um entrevistador e um entrevistado para a obtenção de informações. Tem como principal característica transmitir a opinião de pessoas de destaque sobre algum assunto de interesse.

**Cantiga de roda**: gênero empírico, que na escola se materializa em uma concretude da realidade. A cantiga de roda permite as crianças terem mais sentido em relação a leitura e escrita, ajudando os professores a identificar o nível de alfabetização delas.

**Receita: t**exto instrucional e injuntivo que tem como objetivo de informar, aconselhar, ou seja, recomendam dando uma certa liberdade para quem recebe a informação.

## **CONHECIMENTO DA NORMA CULTA NA MODALIDADE ES-CRITA DO IDIOMA E APLICAÇÃO DA ORTOGRAFIA OFÍCIAL;**

#### **A Linguagem Culta ou Padrão**

É aquela ensinada nas escolas e serve de veículo às ciências em que se apresenta com terminologia especial. É usada pelas pessoas instruídas das diferentes classes sociais e caracteriza-se pela obediência às normas gramaticais. Mais comumente usada na linguagem escrita e literária, reflete prestígio social e cultural. É mais artificial, mais estável, menos sujeita a variações. Está presente nas aulas, conferências, sermões, discursos políticos, comunicações científicas, noticiários de TV, programas culturais etc.

Ouvindo e lendo é que você aprenderá a falar e a escrever bem. Procure ler muito, ler bons autores, para redigir bem.

A aprendizagem da língua inicia-se em casa, no contexto familiar, que é o primeiro círculo social para uma criança. A criança imita o que ouve e aprende, aos poucos, o vocabulário e as leis combinatórias da língua. Um falante ao entrar em contato com outras pessoas em diferentes ambientes sociais como a rua, a escola e etc., começa a perceber que nem todos falam da mesma forma. Há pessoas que falam de forma diferente por pertencerem a outras cidades ou regiões do país, ou por fazerem parte de outro grupo ou classe social. Essas diferenças no uso da língua constituem as variedades linguísticas.

Certas palavras e construções que empregamos acabam denunciando quem somos socialmente, ou seja, em que região do país nascemos, qual nosso nível social e escolar, nossa formação e, às vezes, até nossos valores, círculo de amizades e hobbies. O uso da língua também pode informar nossa timidez, sobre nossa capacidade de nos adaptarmos às situações novas e nossa insegurança.

A norma culta é a variedade linguística ensinada nas escolas, contida na maior parte dos livros, registros escritos, nas mídias televisivas, entre outros. Como variantes da norma padrão aparecem: a linguagem regional, a gíria, a linguagem específica de grupos ou profissões. O ensino da língua culta na escola não tem a finalidade de condenar ou eliminar a língua que falamos em nossa família ou em nossa comunidade. O domínio da língua culta, somado ao domínio de outras variedades linguísticas, torna-nos mais preparados para nos comunicarmos nos diferentes contextos lingísticos, já que a linguagem utilizada em reuniões de trabalho não deve ser a mesma utilizada em uma reunião de amigos no final de semana.

Portanto, saber usar bem uma língua equivale a saber empregá-la de modo adequado às mais diferentes situações sociais de que participamos.

A norma culta é responsável por representar as práticas linguísticas embasadas nos modelos de uso encontrados em textos formais. É o modelo que deve ser utilizado na escrita, sobretudo nos textos não literários, pois segue rigidamente as regras gramaticais. A norma culta conta com maior prestígio social e normalmente é associada ao nível cultural do falante: quanto maior a escolarização, maior a adequação com a língua padrão.

Exemplo:

*Venho solicitar a atenção de Vossa Excelência para que seja conjurada uma calamidade que está prestes a desabar em cima da juventude feminina do Brasil. Refiro-me, senhor presidente, ao movimento entusiasta que está empolgando centenas de moças, atraindo-as para se transformarem em jogadoras de futebol, sem se levar em conta que a mulher não poderá praticar este esporte violento sem afetar, seriamente, o equilíbrio fisiológico de suas funções orgânicas, devido à natureza que dispôs a ser mãe.* 

## **A Linguagem Popular ou Coloquial**

É aquela usada espontânea e fluentemente pelo povo. Mostrase quase sempre rebelde à norma gramatical e é carregada de vícios de linguagem (solecismo – erros de regência e concordância; barbarismo – erros de pronúncia, grafia e flexão; ambiguidade; cacofonia; pleonasmo), expressões vulgares, gírias e preferência pela coordenação, que ressalta o caráter oral e popular da língua. A linguagem popular está presente nas conversas familiares ou entre amigos, anedotas, irradiação de esportes, programas de TV e auditório, novelas, na expressão dos esta dos emocionais etc.

#### **Dúvidas mais comuns da norma culta**

#### Perca ou perda

Isto é uma perda de tempo ou uma perca de tempo? Tomara que ele não perca o ônibus ou não perda o ônibus? Quais são as frases corretas com perda e perca? Certo: Isto é uma perda de tempo.

#### Embaixo ou em baixo

O gato está embaixo da mesa ou em baixo da mesa? Continuarei falando em baixo tom de voz ou embaixo tom de voz? Quais são as frases corretas com embaixo e em baixo? Certo: O gato está embaixo da cama

## Ver ou vir

A dúvida no uso de ver e vir ocorre nas seguintes construções: Se eu ver ou se eu vir? Quando eu ver ou quando eu vir? Qual das frases com ver ou vir está correta? Se eu vir você lá fora, você vai ficar de castigo!

#### Onde ou aonde

Os advérbios onde e aonde indicam lugar: Onde você está? Aonde você vai? Qual é a diferença entre onde e aonde? Onde indica permanência. É sinônimo de em que lugar. Onde, Em que lugar Fica?

#### Como escrever o dinheiro por extenso?

Os valores monetários, regra geral, devem ser escritos com algarismos: R\$ 1,00 ou R\$ 1 R\$ 15,00 ou R\$ 15 R\$ 100,00 ou R\$ 100 R\$ 1400,00 ou R\$ 1400.

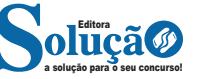

A diferença entre conjuntos corresponde ao conjunto de elementos que estão no primeiro conjunto, e não aparecem no segundo, por exemplo:

$$
A = \{a, b, c, d, e\} - B = \{b, c, d\}
$$

Logo:  $A - B = \{a, e\}$ 

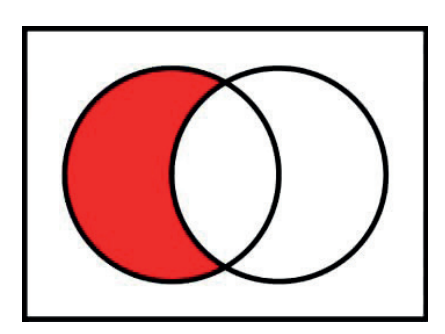

## **— Igualdade dos Conjuntos**

Na igualdade dos conjuntos, os elementos de dois conjuntos são idênticos, por exemplo nos conjuntos A e B:

 $A = \{1, 2, 3, 4, 5\}$ 

 $B = \{3, 5, 4, 1, 2\}$ 

Logo:

 $A = B$  (A igual a B).

## **— Conjuntos Numéricos**

Os conjuntos numéricos são formados pelos:

 $-$  Números Naturais: N = {0, 1, 2, 3, 4, 5, 6, 7, 8, 9, 10, 11, 12...}.

 $-$  Números Inteiros:  $Z = \{..., -3, -2, -1, 0, 1, 2, 3...\}$ .

 $-$  Números Racionais: Q = {..., -3, -2, -1, 0, 1, 2, 3,4,5,6...}.

- Números Irracionais: I = {..., √2, √3, √7, 3, 141592…}.

- Números Reais (R): N (números naturais) + Z (números inteiros) + Q (números racionais) + I (números irracionais).

**CONJUNTO DOS NÚMEROS REAIS (R): OPERAÇÕES, PRO-PRIEDADES E PROBLEMAS**

#### **Números Naturais**

Os números naturais são o modelo matemático necessário para efetuar uma contagem.

Começando por zero e acrescentando sempre uma unidade, obtemos o conjunto infinito dos números naturais

$$
\mathbb{N} = \{0, 1, 2, 3, 4, 5, 6 \dots
$$

- Todo número natural dado tem um sucessor

a) O sucessor de 0 é 1.

b) O sucessor de 1000 é 1001.

c) O sucessor de 19 é 20.

Usamos o \* para indicar o conjunto sem o zero.

$$
\mathbb{N}^* = \{1, 2, 3, 4, 5, 6 \dots \}
$$

- Todo número natural dado N, exceto o zero, tem um antecessor (número que vem antes do número dado).

Exemplos: Se m é um número natural finito diferente de zero. a) O antecessor do número m é m-1.

b) O antecessor de 2 é 1.

c) O antecessor de 56 é 55.

d) O antecessor de 10 é 9.

## **Expressões Numéricas**

Nas expressões numéricas aparecem adições, subtrações, multiplicações e divisões. Todas as operações podem acontecer em uma única expressão. Para resolver as expressões numéricas utilizamos alguns procedimentos:

Se em uma expressão numérica aparecer as quatro operações, devemos resolver a multiplicação ou a divisão primeiramente, na ordem em que elas aparecerem e somente depois a adição e a subtração, também na ordem em que aparecerem e os parênteses são resolvidos primeiro.

#### **Exemplo 1**   $10 + 12 - 6 + 7$

 $22 - 6 + 7$  $16 + 7$  $23$ 

## **Exemplo 2**

 $40 - 9 \times 4 + 23$  $40 - 36 + 23$  $4 + 23$ 27

## **Exemplo 3** 25-(50-30)+4x5

25-20+20=25

## **Números Inteiros**

Podemos dizer que este conjunto é composto pelos números naturais, o conjunto dos opostos dos números naturais e o zero. Este conjunto pode ser representado por:

$$
\mathbb{Z} = \{\ldots, -3, -2, -1, 0, 1, 2, 3, \ldots\}
$$

Subconjuntos do conjunto  $\mathbb{Z}$ :

1)Conjunto dos números inteiros excluindo o zero

$$
\mathbb{Z}^* = \{...-2,-1,1,2,...\}
$$

2) Conjuntos dos números inteiros não negativos

$$
\mathbb{Z}_{+} = \{0, 1, 2, \ldots\}
$$

3) Conjunto dos números inteiros não positivos

$$
\mathbb{Z}_{-} = \{...\text{-}3,\text{-}2,\text{-}1\}
$$

#### **Números Racionais**

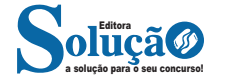

estabelecidas na mesma Constituição Federal como instrumento de proteção dos direitos fundamentais e, como tais, de cunho assecuratório.

## **Evolução dos Direitos e Garantias Fundamentais**

## **– Direitos Fundamentais de Primeira Geração**

Possuem as seguintes características:

a) surgiram no final do século XVIII, no contexto da Revolução Francesa, fase inaugural do constitucionalismo moderno, e dominaram todo o século XIX;

b) ganharam relevo no contexto do Estado Liberal, em oposição ao Estado Absoluto;

c) estão ligados ao ideal de liberdade;

d) são direitos negativos, que exigem uma abstenção do Estado em favor das liberdades públicas;

e) possuíam como destinatários os súditos como forma de proteção em face da ação opressora do Estado;

f) são os direitos civis e políticos.

## **– Direitos Fundamentais de Segunda Geração**

Possuem as seguintes características:

a) surgiram no início do século XX;

b) apareceram no contexto do Estado Social, em oposição ao Estado Liberal;

c) estão ligados ao ideal de igualdade;

d) são direitos positivos, que passaram a exigir uma atuação positiva do Estado;

e) correspondem aos direitos sociais, culturais e econômicos.

## **– Direitos Fundamentais de Terceira Geração**

Em um próximo momento histórico, foi despertada a preocupação com os bens jurídicos da coletividade, com os denominados interesses metaindividuais (difusos, coletivos e individuais homogêneos), nascendo os direitos fundamentais de terceira geração.

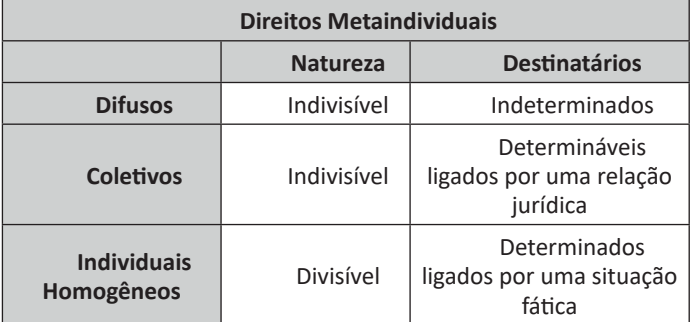

Os Direitos Fundamentais de Terceira Geração possuem as seguintes características:

a) surgiram no século XX;

b) estão ligados ao ideal de fraternidade (ou solidariedade), que deve nortear o convívio dos diferentes povos, em defesa dos bens da coletividade;

c) são direitos positivos, a exigir do Estado e dos diferentes povos uma firme atuação no tocante à preservação dos bens de interesse coletivo;

d) correspondem ao direito de preservação do meio ambiente, de autodeterminação dos povos, da paz, do progresso da humanidade, do patrimônio histórico e cultural, etc.

## **– Direitos Fundamentais de Quarta Geração**

Segundo Paulo Bonavides, a globalização política é o fator histórico que deu origem aos direitos fundamentais de quarta geração. Eles estão ligados à democracia, à informação e ao pluralismo. Também são transindividuais.

#### **– Direitos Fundamentais de Quinta Geração**

Paulo Bonavides defende, ainda, que o direito à paz representaria o direito fundamental de quinta geração.

## **Características dos Direitos e Garantias Fundamentais**

São características dos Direitos e Garantias Fundamentais: **a) Historicidade:** não nasceram de uma só vez, revelando sua índole evolutiva;

**b) Universalidade:** destinam-se a todos os indivíduos, independentemente de características pessoais;

**c) Relatividade:** não são absolutos, mas sim relativos;

**d) Irrenunciabilidade:** não podem ser objeto de renúncia;

**e) Inalienabilidade:** são indisponíveis e inalienáveis por não possuírem conteúdo econômico-patrimonial;

**f) Imprescritibilidade:** são sempre exercíveis, não desparecendo pelo decurso do tempo.

## **Destinatários dos Direitos e Garantias Fundamentais**

Todas as pessoas físicas, sem exceção, jurídicas e estatais, são destinatárias dos direitos e garantias fundamentais, desde que compatíveis com a sua natureza.

## **Eficácia Horizontal dos Direitos e Garantias Fundamentais**

Muito embora criados para regular as relações verticais, de subordinação, entre o Estado e seus súditos, passam a ser empregados nas relações provadas, horizontais, de coordenação, envolvendo pessoas físicas e jurídicas de Direito Privado.

## **Natureza Relativa dos Direitos e Garantias Fundamentais**

Encontram limites nos demais direitos constitucionalmente consagrados, bem como são limitados pela intervenção legislativa ordinária, nos casos expressamente autorizados pela própria Constituição (princípio da reserva legal).

## **Colisão entre os Direitos e Garantias Fundamentais**

O princípio da proporcionalidade sob o seu triplo aspecto (adequação, necessidade e proporcionalidade em sentido estrito) é a ferramenta apta a resolver choques entre os princípios esculpidos na Carta Política, sopesando a incidência de cada um no caso concreto, preservando ao máximo os direitos e garantias fundamentais constitucionalmente consagrados.

## **Os quatro** *status* **de Jellinek**

*a) status passivo ou subjectionis:* quando o indivíduo se encontra em posição de subordinação aos poderes públicos, caracterizando-se como detentor de deveres para com o Estado;

*b) status negativo:* caracterizado por um espaço de liberdade de atuação dos indivíduos sem ingerências dos poderes públicos;

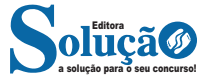

II-6% (seis por cento) do imposto sobre a renda apurado pelas pessoas físicas na Declaração de Ajuste Anual, observado o disposto no art. 22 da Lei n o 9.532, de 10 de dezembro de 1997 . (Redação dada pela Lei nº 12.594, de 2012) (Vide)

§1º-(Revogado pela Lei nº 9.532, de 1997) (Produção de efeito)

§1º -A. Na definição das prioridades a serem atendidas com os recursos captados pelos fundos nacional, estaduais e municipais dos direitos da criança e do adolescente, serão consideradas as disposições do Plano Nacional de Promoção, Proteção e Defesa do Direito de Crianças e Adolescentes à Convivência Familiar e Comunitária e as do Plano Nacional pela Primeira Infância. (Redação dada dada pela Lei nº 13.257, de 2016)

§2º Os conselhos nacional, estaduais e municipais dos direitos da criança e do adolescente fixarão critérios de utilização, por meio de planos de aplicação, das dotações subsidiadas e demais receitas, aplicando necessariamente percentual para incentivo ao acolhimento, sob a forma de guarda, de crianças e adolescentes e para programas de atenção integral à primeira infância em áreas de maior carência socioeconômica e em situações de calamidade. (Redação dada dada pela Lei nº 13.257, de 2016)

§3º O Departamento da Receita Federal, do Ministério da Economia, Fazenda e Planejamento, regulamentará a comprovação das doações feitas aos fundos, nos termos deste artigo. (Incluído pela Lei nº 8.242, de 12.10.1991)

§4º O Ministério Público determinará em cada comarca a forma de fiscalização da aplicação, pelo Fundo Municipal dos Direitos da Criança e do Adolescente, dos incentivos fiscais referidos neste artigo. (Incluído pela Lei nº 8.242, de 12.10.1991)

§5º Observado o disposto no§4º do art. 3 o da Lei n o 9.249, de 26 de dezembro de 1995 , a dedução de que trata o inciso I do caput : (Redação dada pela Lei nº 12.594, de 2012) (Vide)

I-será considerada isoladamente, não se submetendo a limite em conjunto com outras deduções do imposto; e (Incluído pela Lei nº 12.594, de 2012) (Vide)

II-não poderá ser computada como despesa operacional na apuração do lucro real. (Incluído pela Lei nº 12.594, de 2012) (Vide)

Art. 260-A. A partir do exercício de 2010, ano-calendário de 2009, a pessoa física poderá optar pela doação de que trata o inciso II do caput do art. 260 diretamente em sua Declaração de Ajuste Anual. (Incluído pela Lei nº 12.594, de 2012) (Vide)

§1º A doação de que trata o caput poderá ser deduzida até os seguintes percentuais aplicados sobre o imposto apurado na declaração: (Incluído pela Lei nº 12.594, de 2012) (Vide)

I-(VETADO); (Incluído pela Lei nº 12.594, de 2012) (Vide)

II-(VETADO); (Incluído pela Lei nº 12.594, de 2012) (Vide)

III-3% (três por cento) a partir do exercício de 2012. (Incluído pela Lei nº 12.594, de 2012) (Vide)

§2º A dedução de que trata o caput : (Incluído pela Lei nº 12.594, de 2012) (Vide)

I-está sujeita ao limite de 6% (seis por cento) do imposto sobre a renda apurado na declaração de que trata o inciso II do caput do art. 260; (Incluído pela Lei nº 12.594, de 2012) (Vide)

II-não se aplica à pessoa física que: (Incluído pela Lei nº 12.594, de 2012) (Vide)

a) utilizar o desconto simplificado; (Incluído pela Lei nº 12.594, de 2012) (Vide)

b) apresentar declaração em formulário; ou (Incluído pela Lei nº 12.594, de 2012) (Vide)

c) entregar a declaração fora do prazo; (Incluído pela Lei nº 12.594, de 2012) (Vide)

III-só se aplica às doações em espécie; e (Incluído pela Lei nº 12.594, de 2012) (Vide)

IV-não exclui ou reduz outros benefícios ou deduções em vigor. (Incluído pela Lei nº 12.594, de 2012) (Vide)

§3º O pagamento da doação deve ser efetuado até a data de vencimento da primeira quota ou quota única do imposto, observadas instruções específicas da Secretaria da Receita Federal do Brasil. (Incluído pela Lei nº 12.594, de 2012) (Vide)

§4º O não pagamento da doação no prazo estabelecido no§3º implica a glosa definitiva desta parcela de dedução, ficando a pessoa física obrigada ao recolhimento da diferença de imposto devido apurado na Declaração de Ajuste Anual com os acréscimos legais previstos na legislação. (Incluído pela Lei nº 12.594, de 2012) (Vide)

§5º A pessoa física poderá deduzir do imposto apurado na Declaração de Ajuste Anual as doações feitas, no respectivo ano-calendário, aos fundos controlados pelos Conselhos dos Direitos da Criança e do Adolescente municipais, distrital, estaduais e nacional concomitantemente com a opção de que trata o caput , respeitado o limite previsto no inciso II do art. 260. (Incluído pela Lei nº 12.594, de 2012) (Vide)

Art. 260-B. A doação de que trata o inciso I do art. 260 poderá ser deduzida: (Incluído pela Lei nº 12.594, de 2012) (Vide)

I-do imposto devido no trimestre, para as pessoas jurídicas que apuram o imposto trimestralmente; e (Incluído pela Lei nº 12.594, de 2012) (Vide)

II-do imposto devido mensalmente e no ajuste anual, para as pessoas jurídicas que apuram o imposto anualmente. (Incluído pela Lei nº 12.594, de 2012) (Vide)

Parágrafo único. A doação deverá ser efetuada dentro do período a que se refere a apuração do imposto. (Incluído pela Lei nº 12.594, de 2012) (Vide)

Art. 260-C. As doações de que trata o art. 260 desta Lei podem ser efetuadas em espécie ou em bens. (Incluído pela Lei nº 12.594, de 2012) (Vide)

Parágrafo único. As doações efetuadas em espécie devem ser depositadas em conta específica, em instituição financeira pública, vinculadas aos respectivos fundos de que trata o art. 260. (Incluído pela Lei nº 12.594, de 2012) (Vide)

Art. 260-D. Os órgãos responsáveis pela administração das contas dos Fundos dos Direitos da Criança e do Adolescente nacional, estaduais, distrital e municipais devem emitir recibo em favor do doador, assinado por pessoa competente e pelo presidente do Conselho correspondente, especificando: (Incluído pela Lei nº 12.594, de 2012) (Vide)

I-número de ordem; (Incluído pela Lei nº 12.594, de 2012) (Vide)

II-nome, Cadastro Nacional da Pessoa Jurídica (CNPJ) e endereço do emitente; (Incluído pela Lei nº 12.594, de 2012) (Vide)

III-nome, CNPJ ou Cadastro de Pessoas Físicas (CPF) do doador; (Incluído pela Lei nº 12.594, de 2012) (Vide)

IV-data da doação e valor efetivamente recebido; e (Incluído pela Lei nº 12.594, de 2012) (Vide)

V-ano-calendário a que se refere a doação. (Incluído pela Lei nº 12.594, de 2012) (Vide)

§1º O comprovante de que trata o caput deste artigo pode ser emitido anualmente, desde que discrimine os valores doados mês a mês. (Incluído pela Lei nº 12.594, de 2012) (Vide)

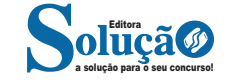

## INFORMÁTICA

## **Versões do Windows 8**

**– Windows RT:** versão para dispositivos baseados na arquitetura ARM. Pode ocorrer incompatibilidade com determinados aplicativos criados para a plataforma x86. Somente será possível encontrar esta versão de maneira pré-instalada em tablets e afins;

**– Windows 8:** trata-se da versão mais comum, direcionada aos usuários domésticos, a ambientes de escritório e assim por diante. Pode ser encontrada tanto em 32-bit quanto em 64-bit;

**– Windows 8 Pro:** é a versão mais completa, consistindo, essencialmente, no Windows 8 acrescido de determinados recursos, especialmente para o segmento corporativo, como virtualização e gerenciamento de domínios. Também permite a instalação gratuita do Windows Media Center.

## **Área de Trabalho**

A Microsoft optou por deixar a famosa área de trabalho no novo Windows, possuindo as mesmas funções das versões anteriores, mas com uma pequena diferença, o botão iniciar não existe mais, pois, como dito anteriormente, foi substituído pela nova interface Metro.

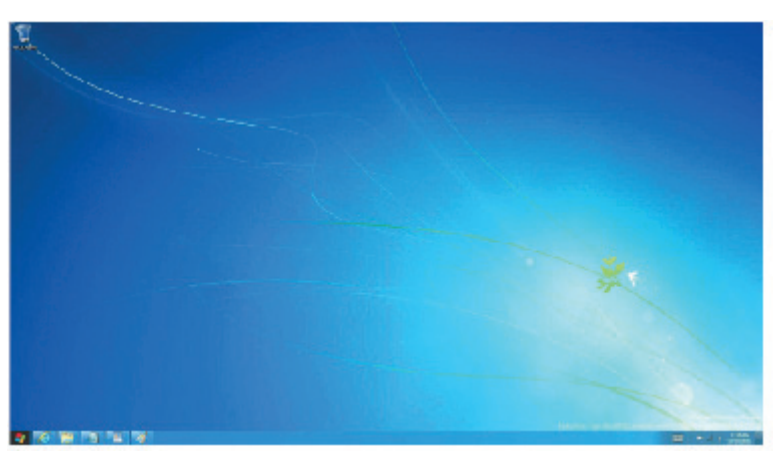

*Área de trabalho do Windows 8.***<sup>15</sup>**

Para acessar a área de trabalho no Windows 8, basta entrar na tela inicial e procurar pelo ícone correspondente.

## **Extrair arquivos mais rápidos**

O Windows 8 possui uma vantagem significativa na compactação e extração de arquivos, assim como também na transferência de dados e no tempo para abrir algum software.

## **Windows Store**

Outra novidade do Windows 8, é a nova ferramenta de compras de aplicativos, chamada de Windows Store.

Podemos dizer de que se trata de uma loja virtual criada pela Microsoft em busca de aproximar o usuário de novas descobertas de aplicativos criados exclusivamente para o sistema operacional.

A ferramenta pode ser acessada da mesma maneira que as outras. Ela é encontrada na tela inicial (Interface Metro) e basta dar apenas um clique para abrir a página com os aplicativos em destaques.

## **Nuvem e vínculo fácil com as redes sociais**

Mais uma novidade, entre diversas outras do novo sistema operacional da Microsoft, é o armazenamento na nuvem, ou seja, o Windows 8 também utiliza computação em nuvem para guardar seus dados, podendo o usuário acessá-los em outros computadores.

As integrações sociais também foi outro diferencial. Todas as redes favoritas podem ser usadas, como Twitter, Facebook, Google Plus, entre outras, sem precisar acessá-las, tudo é mostrado na tela inicial, na forma de notificações.

## **Tela Sensível – Touch**

Por últimos, mas não menos importante, é a tecnologia touch que o Windows 8 suporta. Essa tecnologia faz com que o usuário possa usar as ferramentas do sistema operacional apenas com as mãos, sem o uso de mouse.

## **Acessórios do Windows**

O Windows traz consigo alguns acessórios (pequenos programas) muito úteis para executar algumas tarefas básicas do dia-a-dia, vejamos alguns desses acessórios:

*15 https://www.crn.com.au/news/windows-8-show-us-your-real-face-289865*

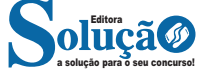

## **Grupo Estilo**

Possui vários estilos pré-definidos que permite salvar configurações relativas ao tamanho e cor da fonte, espaçamento entre linhas do parágrafo.

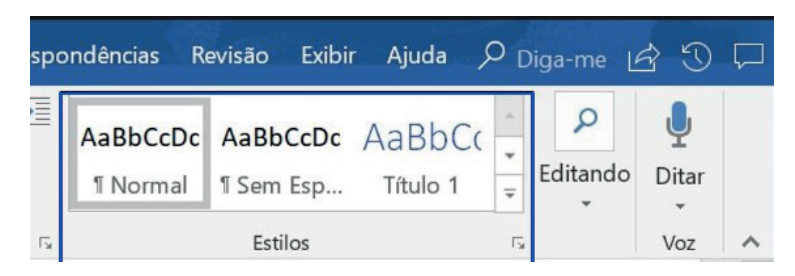

## *Grupo Edição*

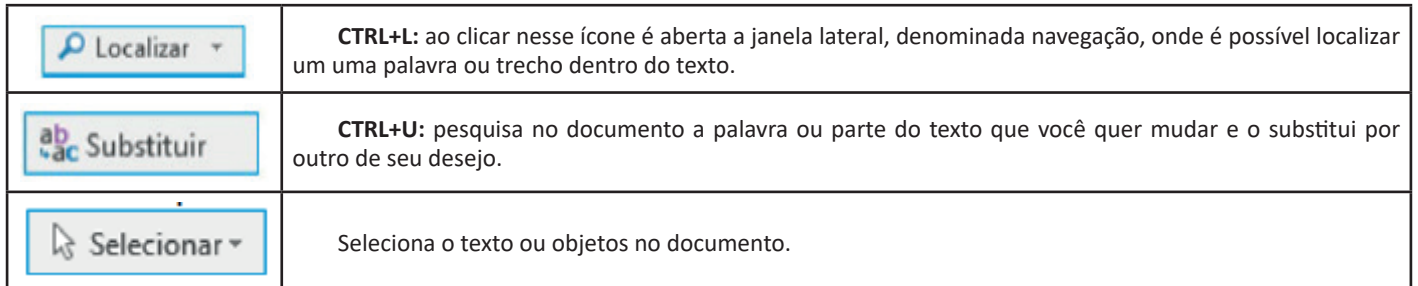

**Inserir:** a guia inserir permite a inclusão de elementos ao texto, como: imagens, gráficos, formas, configurações de quebra de página, equações, entre outras.

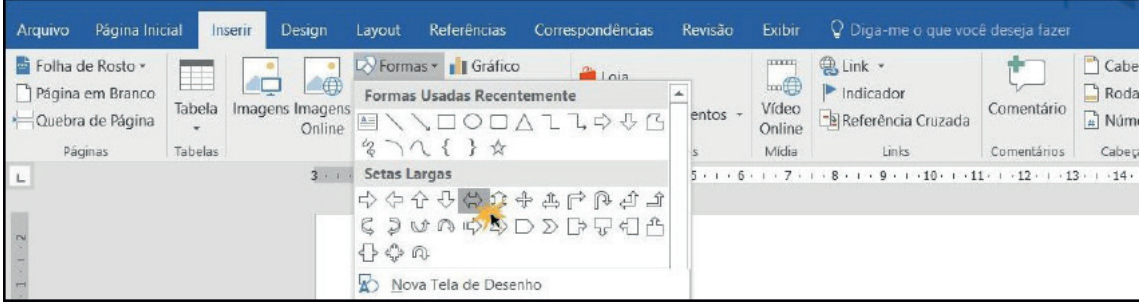

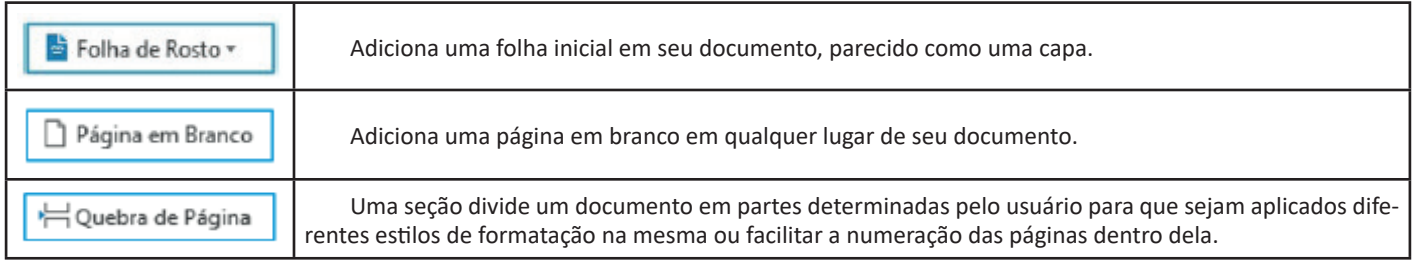

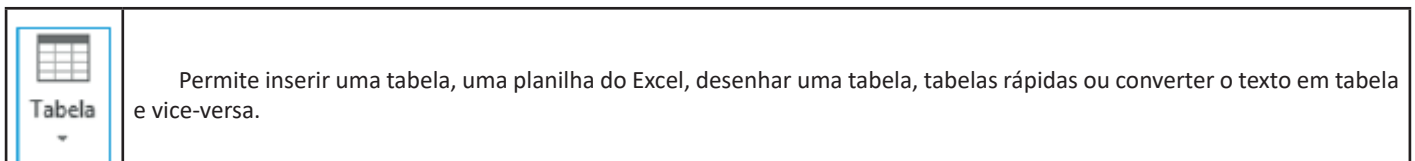

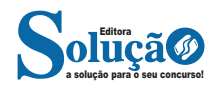

## INFORMÁTICA

## **INTERNET E FERRAMENTAS**

#### **Internet**

A Internet é uma rede mundial de computadores interligados através de linhas de telefone, linhas de comunicação privadas, cabos submarinos, canais de satélite, etc<sup>43</sup>. Ela nasceu em 1969, nos Estados Unidos. Interligava originalmente laboratórios de pesquisa e se chamava ARPAnet (ARPA: Advanced Research Projects Agency). Com o passar do tempo, e com o sucesso que a rede foi tendo, o número de adesões foi crescendo continuamente. Como nesta época, o computador era extremamente difícil de lidar, somente algumas instituições possuíam internet.

No entanto, com a elaboração de softwares e interfaces cada vez mais fáceis de manipular, as pessoas foram se encorajando a participar da rede. O grande atrativo da internet era a possibilidade de se trocar e compartilhar ideias, estudos e informações com outras pessoas que, muitas vezes nem se conhecia pessoalmente.

#### **Conectando-se à Internet**

Para se conectar à Internet, é necessário que se ligue a uma rede que está conectada à Internet. Essa rede é de um provedor de acesso à internet. Assim, para se conectar você liga o seu computador à rede do provedor de acesso à Internet; isto é feito por meio de um conjunto como modem, roteadores e redes de acesso (linha telefônica, cabo, fibra-ótica, wireless, etc.).

## **World Wide Web**

A web nasceu em 1991, no laboratório CERN, na Suíça. Seu criador, Tim Berners-Lee, concebeu-a unicamente como uma linguagem que serviria para interligar computadores do laboratório e outras instituições de pesquisa, e exibir documentos científicos de forma simples e fácil de acessar.

Hoje é o segmento que mais cresce. A chave do sucesso da World Wide Web é o hipertexto. Os textos e imagens são interligados por meio de palavras-chave, tornando a navegação simples e agradável.

#### **Protocolo de comunicação**

Transmissão e fundamentalmente por um conjunto de protocolos encabeçados pelo TCP/IP. Para que os computadores de uma rede possam trocar informações entre si é necessário que todos os computadores adotem as mesmas regras para o envio e o recebimento de informações. Este conjunto de regras é conhecido como Protocolo de Comunicação. No protocolo de comunicação estão definidas todas as regras necessárias para que o computador de destino, "entenda" as informações no formato que foram enviadas pelo computador de origem.

Existem diversos protocolos, atualmente a grande maioria das redes utiliza o protocolo TCP/IP já que este é utilizado também na Internet.

O protocolo TCP/IP acabou se tornando um padrão, inclusive para redes locais, como a maioria das redes corporativas hoje tem acesso Internet, usar TCP/IP resolve a rede local e também o acesso externo.

*43 https://cin.ufpe.br/~macm3/Folders/Apostila%20Internet%20-%20 Avan%E7ado.pdf*

### **TCP / IP**

Sigla de Transmission Control Protocol/Internet Protocol (Protocolo de Controle de Transmissão/Protocolo Internet).

Embora sejam dois protocolos, o TCP e o IP, o TCP/IP aparece nas literaturas como sendo:

- O protocolo principal da Internet;

- O protocolo padrão da Internet;

- O protocolo principal da família de protocolos que dá suporte ao funcionamento da Internet e seus serviços.

Considerando ainda o protocolo TCP/IP, pode-se dizer que:

A parte TCP é responsável pelos serviços e a parte IP é responsável pelo roteamento (estabelece a rota ou caminho para o transporte dos pacotes).

#### **Domínio**

Se não fosse o conceito de domínio quando fossemos acessar um determinado endereço na web teríamos que digitar o seu endereço IP. Por exemplo: para acessar o site do Google ao invés de você digitar www.google.com você teria que digitar um número IP – 74.125.234.180.

É através do protocolo DNS (Domain Name System), que é possível associar um endereço de um site a um número IP na rede. O formato mais comum de um endereço na Internet é algo como http://www.empresa.com.br, em que:

**www: (World Wide Web):** convenção que indica que o endereço pertence à web.

**empresa:** nome da empresa ou instituição que mantém o serviço.

**com:** indica que é comercial.

**br:** indica que o endereço é no Brasil.

## **URL**

Um URL (de Uniform Resource Locator), em português, Localizador-Padrão de Recursos, é o endereço de um recurso (um arquivo, uma impressora etc.), disponível em uma rede; seja a Internet, ou uma rede corporativa, uma intranet.

Uma URL tem a seguinte estrutura: protocolo://máquina/caminho/recurso.

#### **HTTP**

É o protocolo responsável pelo tratamento de pedidos e respostas entre clientes e servidor na World Wide Web. Os endereços web sempre iniciam com http:// (http significa Hypertext Transfer Protocol, Protocolo de transferência hipertexto).

## **Hipertexto**

São textos ou figuras que possuem endereços vinculados a eles. Essa é a maneira mais comum de navegar pela web.

## **Navegadores**

Um navegador de internet é um programa que mostra informações da internet na tela do computador do usuário.

Além de também serem conhecidos como browser ou web browser, eles funcionam em computadores, notebooks, dispositivos móveis, aparelhos portáteis, videogames e televisores conectados à internet.

Um navegador de internet condiciona a estrutura de um site e exibe qualquer tipo de conteúdo na tela da máquina usada pelo internauta.

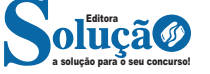

## Está(ão) CORRETO(S):

- (A) Somente o item III.
- (B) Somente o item IV.
- (C) Somente os itens I, II e IV.
- (D) Somente os itens II, III e IV.

20. (PREFEITURA DE AVELINÓPOLIS/GO - TÉCNICO EM ENFER-MAGEM - ITAME/2019) No Microsoft Word 2010 ao selecionar um

texto e pressionar CTRL + G o que ocorre:

(A) O texto é alinhado à direita.

- (B) O texto é copiado para área de transferência
- (C) O texto recebe o comando go-back.

(D) O texto fica com a fonte grande.

## **GABARITO**

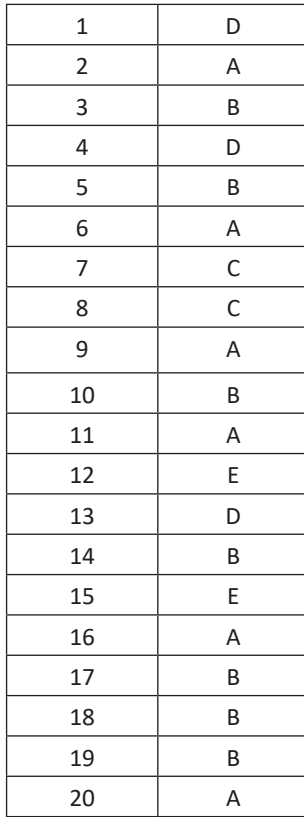

## **ANOTAÇÕES**

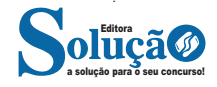